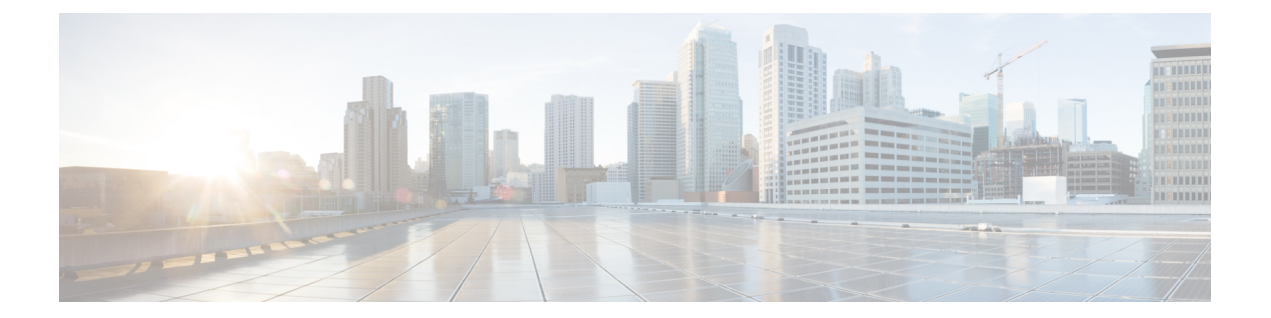

## **Setting the Time and Timezone Using NTP Service**

Use the **timedatectl** command on the Host VM to perform following operations to sync the time between the host and the docker:

- Displaying the Current Date and Time: **timedatectl**
- Changing the Current Time: **timedatectl set-time** HH:MM:SS
- Changing the Current Date: **timedatectl set-time** YYYY-MM-DD
- Listing the Time Zone: **timedatectl list** timezones
- Changing the Time Zone: **timedatectl set-timezone** time\_zone
- Enabling NTP Service: **timedatectl set-ntp** yes

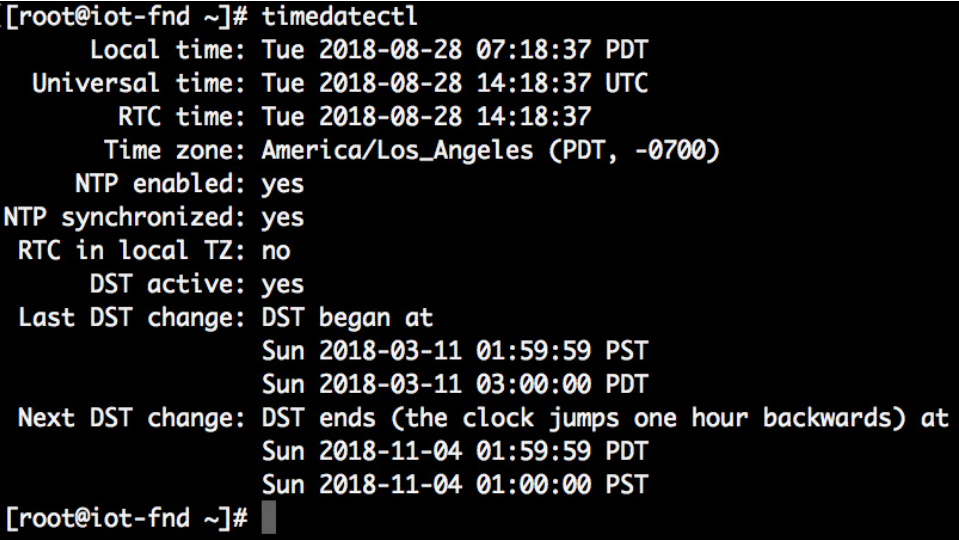

 $\mathbf I$